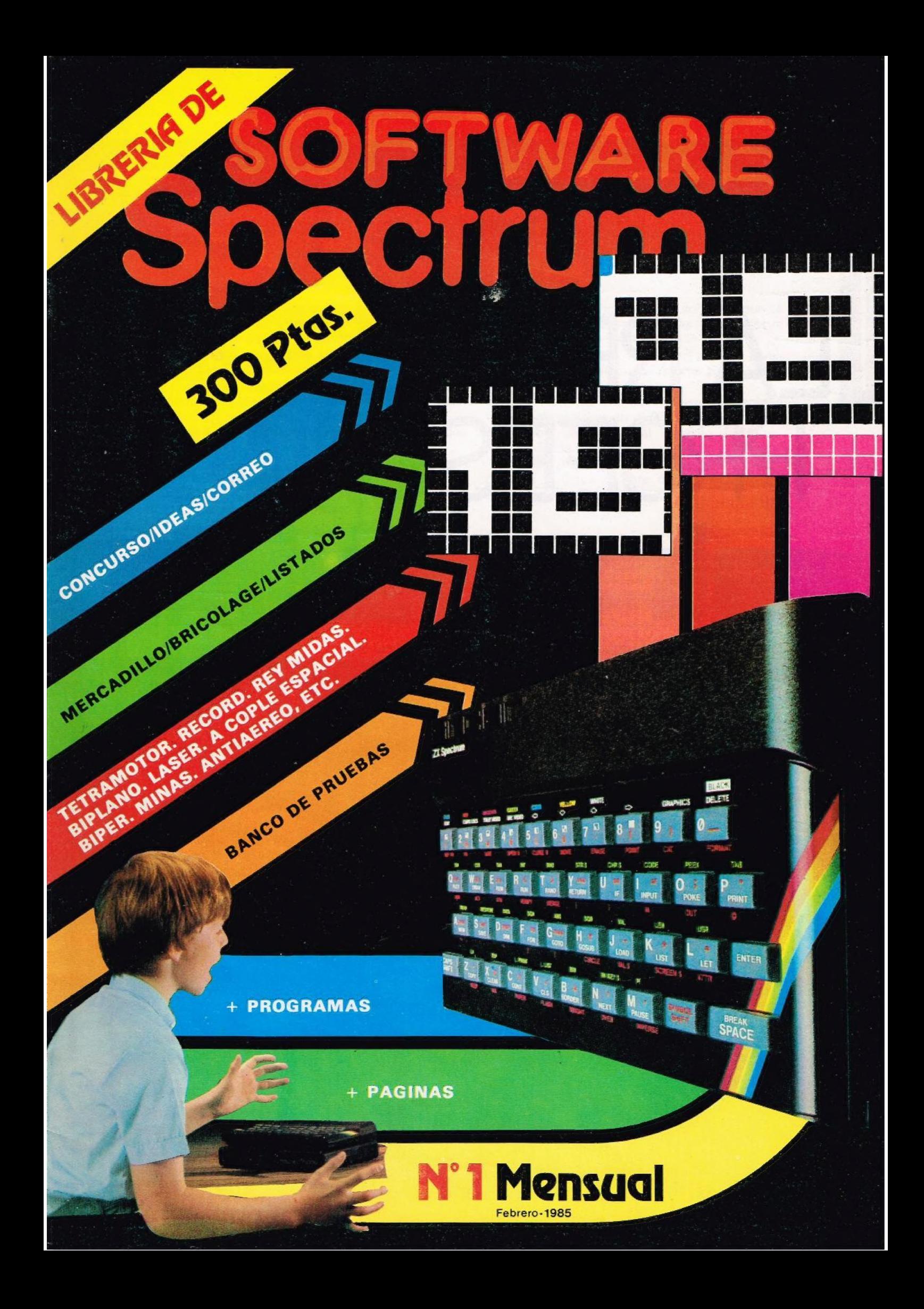

## LA RESPUESTA PROFESIONAL THE HEIR

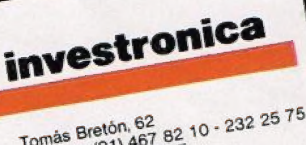

1,125 preton, 52<br>éfono (91) 467 82 10 - 232 25 75<br>ex: 23399 IYCO E 8045 MADRID

### Editorial

Comenzamos una nueva andadura, basada en el ya clásico y familiar SPECTRUM, con la más firme intención de hacerte pasar unas horas muy agradables frente al teclado.

Cada mes, puntualmente, tendrás a tu disposición la revista y la cassette con programas, tanto de juegos como de subrutinas y utilidades, así como ideas, montajes, concursos, ...; además de los listados de los programas que van en la cassette.

Todo ello encaminado a que conozcas mejor tu ordenador, y le saques un mayor partido. En el momento oportuno pondremos a tu

disposición nuestro teléfono de consultas para

que no tengas ninguna duda sobre lo que te ofrecemos en nuestras páginas y en nuestra cinta.

Trataremos, pues, de que no sea una revista NUESTRA, sino una revista hecha para VOSOTROS.

Los montajes que os ofrecemos estarán a vuestra disposición en la Redacción, para que así podáis comprobar el correcto funcionamiento de los mismos.

Eso sí: practicad mucho sobre el teclado, pues es la única manera de que nuestro intento sea fructífero.

Y ... jique os gustell

Edita: G. T. E., S.A. c/ Marqués de Casa Riera, 4. 28014-MADRID. (91) 222.47.81/2. Télex: 42279 SPAP-E. Dirección: Equipo AZ. Secretaria de redacción: Margarita Roncero. Colaboradores: Fernando Roncero, A. Espíldora, G. Sáez, J. L. Ramírez. Dirección Artística y Técnica: José G. Llamas. Maquetación: Manuel<br>M.ª Cervera. Publicidad: Departamento propio, c/ Marqués de Casa Riera, 4. 28014-MADRID. Fotomecánica:<br>Kromosscan, S. BARCELONA. Producción cassettes: Polygram Servicios, S.A. Distribuye: Dispren, S.A. Polig. Ind. Codein. Fuenlabrada (Madrid). Tno. 690.40.01. Dep. Legal: B-5162-85

## Sumario

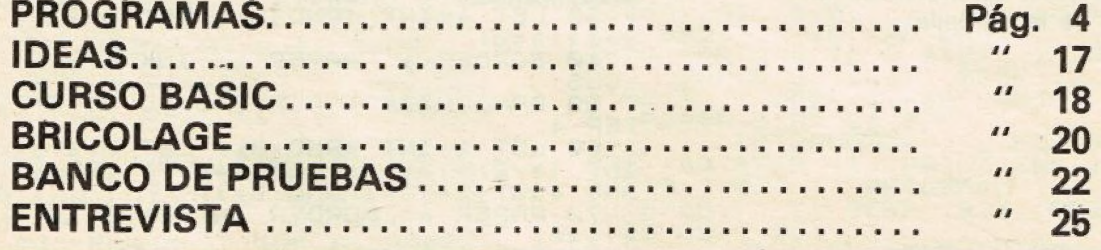

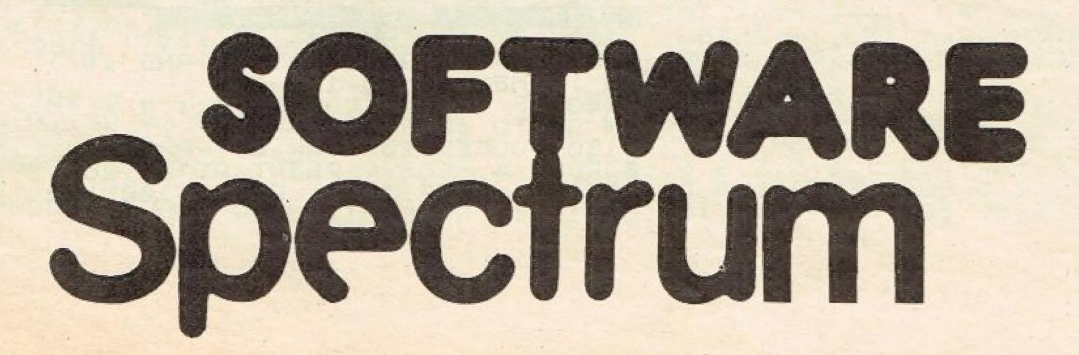

# EXPLICACIONEZ DE LOS PROGRAMA/

#### **A.IUSTE**

Siempre conviene ajustar el televisor, y una carta de ajuste de barras ayuda bastante a adecuar los colores, el contraste y el brillo. Si el TV es de blanco y negro, ajustarás los tonos de grises. La generación de colores con este programa es aleatoria. El código del color se indica en la parte baja de la pantalla.

1 REM Carta<br>10 CLEAR : PA barr  $\frac{d \epsilon}{T}$  $H = T P$  $\overline{d}$  $\overline{e}$ Neto às **BOR** DER 1 **ASH**  $\Gamma$  $101$  $\circ$ : ERO **MUE** LŌŚ<br>I MI EO PAUSE 100: PRINT #0," **PIU SE** (RND+8): LET  $b = a$ BORDER a: PAPER a: INK a/2: CLS BO RANDOMIZE : FOR J=0 TO 31 S **TEP** - 60 LET a=INT (RND\*8): LET a=a-<br>INT (a/2)\*(a=b): LET a=a+7\*(b=0<br>AND a=0)+1\*(a=1 AND b=1)<br>70 PAPER a: BORDER INT (a/2+1) AND  $*(a = 0)$ SO FOR 1=0 TO 21.<br>90 PRINT AT 1, J;<br>100 NEXT 1<br>110 PRINT #0; PAPE HO; PAPER 3; INK 9;"<br>LET b=3: NEXT 3<br>500: PRINT #0;"PHATE  $\begin{array}{c}\n\bullet \\
\uparrow \\
\downarrow \\
\uparrow\n\end{array}$  $\frac{1}{20}$ 120 PAUSE 500: PRINT #0; "PRINT"<br>130 LET 4\$=INKEY\$: IF (4\$<)"s",<br>"130 LET 4\$=INKEY\$: IF (4\$<)"s",<br>"ND 4\${>","S" AND 4\${>"n" AND 4\${><br>"N", THEN 60 TO 130<br>140 IF (4\$<)"n" AND 3\$<>"N") TH<br>EN 60 TO 40<br>150 PAUSE 100: INK 1: PAP

#### TETRAMOTOR

Aquí juegan un papel fundamental tu pericia y tu atención. Encajonado entre el fuego cruzado, tienes un espacio reducido para esquivar la línea de fuego. Tu misión es resistir 90 segundos procurando que el enemigo no te derribe.

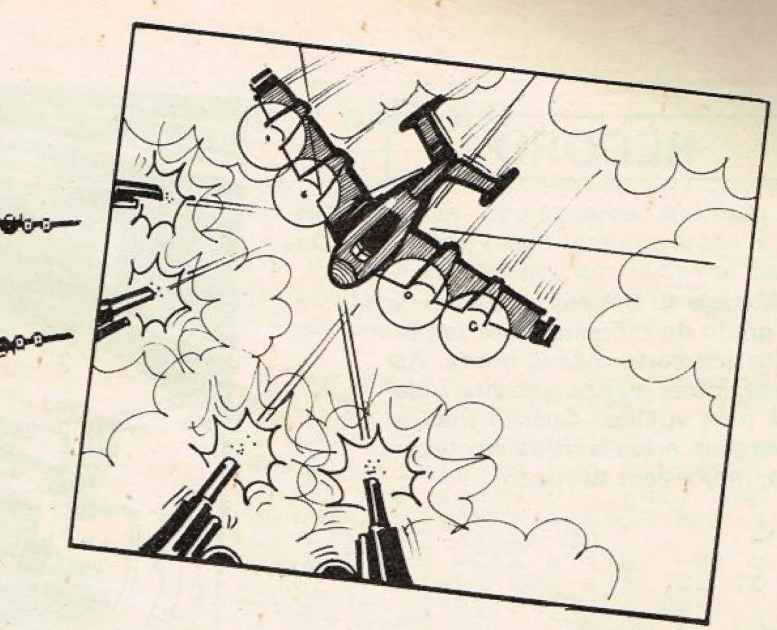

RD<sub>i</sub>

1\_DEF FN t()=INT ((65536\*PEEK<br>23674+256\*PEEK 23673+PEEK 23672<br>750) REM © Jose Terol Neto  $\begin{array}{l} \text{100~ FRTNT\_INK\_1;~papeK 5;AT U, v} \text{+100~ FRTUT\_INK\_2;~INVERSE\_1;AT} \text{+100~ FRT 0,15; m;AT 0,30; t; INUE} \text{+100~ FRT 0,15; m;AT 0,30; t; INUE} \text{+100~ FST 0;7;AT 21,0;} \end{array}$ td: "0";AT p,O;"I";AT p+d,0;"I";<br>LET b\$=INKEY\$: LET a=INT (RND+3)<br>: LET b=INT (RND+3): LET q=0+(a=<br>0 AND (0+d) (29)-(a=2 AND 0>3);<br>ET r=p+(b=0 AND (p+d) (20)-(b=2 A<br>ND p>1): LET x=x+(b\$="6" AND x<2 0 AND (0+d)(29)-(a=2 AND 0)3): LET r=p+(b=0 AND (p+d)(20)-(b=2 A<br>ET r=p+(b=0 AND (p+d)(20)-(b=2 A<br>0)-(b\$="7" AND x(1): LET y=x+(b\$="5" AND x(2<br>="3" AND y(23)-(b\$="5" AND y)1):<br>LET b\$=INKEY\$: LET x=x+(b\$="6" AND x:20)-(6\$="7" AND x>1): LET<br>y=y+(b\$="8" AND y<22)-(b\$="5" AN<br>D y>1): IF (U<=p) OR (U>=(p+d))

OR ((V+3) (=0) OR ((V+4)) =[(0+d))<br>THEN GO SUB 200<br>120 PRINT OVER 1; INK S; PAPER<br>5;AT U,V; "ABCDEFGH", AT 21,0;"J";<br>S;"I"; LET U=X: LET v=y: LET p=d<br>0;"I"; LET U=X: LET v=y: LET p=d S;AT U,V;"ABCDEFGH";AT 21,0;"J";<br>AT 21,0+d;"J";AT p,0;"I";AT p+d,<br>0;"I": LET U=X: LET V=y: LET 0=4<br>: LET p=r: LET t=FN t(): GO TO 1<br>02+300\*(t)90)<br>200 LET m=m+1: BEEP .05,-0: OVE

RD: FOR K=8 TO 1: FOR ;=2 YO 7:<br>BORDER (INT (j/2))=1: PRINT PAP<br>ER S; INK ;;AT u,v; "ABCDEFGH": B EEP .04,-20: NEXT J: NEXT K: FOR<br>J=-20 TO -30 STEP -1: BEEP .03,<br>J: NEXT J: PRINT AT U,v; OVER 1; S; PAPER 5. "ABCDEFGH" BORD ER 3: LET.x=INT (p+d/2): LÉT y=l j==20 T0 =30 STEP =1: BEEP :03,<br>j: NEXT j: PRINT AT U,V; OVER 1;<br>INK 5; PAPER 5; ABCDÉFGH": BORD<br>ER 3: LET x=INT (P+d/2): LET y=(<br>0+d/2=4): LET u=x: LET v=y: RÉTU

A00 BEEP .5,-10: PRINT AT 21,0;<br>INK 6; PAPER 1; FLASH 1;" TU MI<br>SION HA CONCLUIDO, GRACIAS": FOR<br>J=0 TO 10: BEEP .4,-10: NEXT J;<br>PRINT #0; FLASH 1; INK 6; PAPER<br>1;"PULSE -5 - PARA JUGAR, 0 -n-S<br>ALIR": BEEP .5,-10<br>AI0 PAUSE

TO 9999<br>1000 POKE 23561,1: POKE 23562,1 GO SUB 3820: GO SUBS 3500: PA ÚSE

Lj-0,128<br>8,66, 25,0,0,0,193,62,190,34,<br>,192,53,191,32,192,0,0,<br>54,0,0,0,128,223,254,24<br>,233,128,55,102,102,102 1,0,0,0,1126,2<br>223,128,66,10<br>6,255<br>MIZE USR 0

500: GO SUB 9650: B O SUB 2500: GO SUB 2650: B

TIEI<br>00 E **110 mars of** nes de v<br>Para at<br>HR\$ 8; 0  $\frac{EP}{\text{area}}$ =  $\frac{a}{\alpha}$  on  $\frac{a}{\alpha}$ INT<br>CU  $\frac{d}{d}$ <br> $\frac{d}{d}$ <br> $\frac{d}{d}$ Legido<br>eri ";CH ada<br>T 7<br>nos IN  $\frac{8}{3}$ , 21  $he^T$  INK eremc eri";CHR\$ 8; OUER<br>"as del radar dobt.<br>: PRINT AT 7,0;"De<br>idos vecinos", "Su<br>ido";CHR\$ 8; OUER<br>isio";CHR\$ 8; OUER<br>;"n": BEEP .3,25: !  $1^{\circ}$  $Q_i$ Labo  $\mathsf R$  . O BOT!<br>O RU: BE<sub>1</sub>  $^{\star}$ 0; "Vence Ca mov on<br>"Nece  $T$   $\overline{40}$  $\frac{100}{105}$ a; "con<br>P: RETL<br>To 3 ST  $GLS$  $\overline{AT}$  1 NC<sub>I</sub>  $15, 0, 000$ —= - 5 On ra + >>in 3 m CytO > <sup>H</sup> pa —, AA CUP  $R$  $\begin{array}{ll} \text{CAL} & \text{A} & \text{BAUSE} \\ \text{ET} & \text{d} = \text{CODE} & \text{b} \$ <br>ND  $\text{d} \times \text{SBD} = \text{(d - 5)} \\ \text{D} & \text{RETURN} \end{array}$  $\cdot$  . boracio<br>| quiera<br>| CLS | dado"; AT 16,0<br>": BEEP 1,-10 n " ; f<br>s " :  $4.01$   $91$ TEP -1: BORDE : BEEP .2,-J\*8 SO: PRINT INK  $\bar{6}$  $j$  :  $FOR$   $j = 6$ Ln

mb: Fer AT 21.0 1; PAPER 5,AT 21.0;<br>TETRAMOTÓR " FOR 1=-50<br>TO -60 STEP -1: PRINT INK 1;AT<br>20-60-1,0; " ABCOEFGH A<br>BCDEFGH " BEEP 2.1: PRINT A  $\overline{P}$   $\overline{P}$   $\overline{P}$   $\overline{P}$   $\overline{P}$  $6R$  $P$ ,  $2, j$ TO -58 STE BCDEFGH "BEEP

LEF tab: LET M=0: LET 0=3 (RND\* (10-41): LET p=S5+ INT í (19-d)): LET x=INT (p+d+2): =INT (0+4/2-4): LET U=x: LE<br>: LET 9=0: LET r=p: PORE 23<br>: PORE 23673,0: PORE 23672,  $4.0$  $+ 6$ 

RN<br>RESTORE 9820: FOR J:<br>SR "a"+79: READ a: I 0,193,62,1<br>53,191,39,  $\times$ 

#### **RECORD**

Maneja tu bólido, y selecciona el grado de dificultad que te permita acercarte más al borde. Así consumirás menos gasolina y darás más vueltas. Cuanto más te acerques a los bordes sin tocarlos, mejor será tu record.

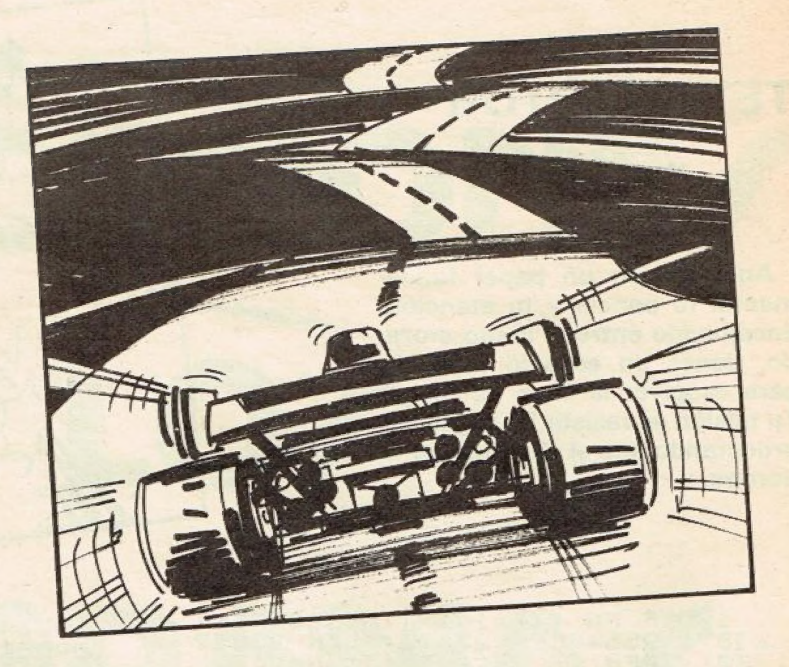

1 REM 0 Jose Terol Neto HT 15<br>
10 JRN 4: DRPER 3: PRINT AT 15<br>
NUERSE 1; at (1)<br>
NUERSE 1; at (1)<br>
TNK 7; dt (1)<br>
TNK 7; dt (1)<br>
TNK 7; dt (1)<br>
TNK 7; dt (1)<br>
5 PRINT AT 15, st (1-2); TNUERS<br>
10 DRPER 3; TNUERS<br>
10 DRPER 3  $f + 1$ Tio LET CS=CHRS PEEK 23560; LET<br>
y=y+(CS="8" AND y<13)-(CS="5" A<br>
ND y>8): LET P=P+(cS="5" OR CS="<br>
8": LET i=i+(i<390)+(6-i)\*(i>38<br>
9): IF i=15 THEN GO SUB 9700: IF<br>
90>10 THEN GO SUB 9800: GO TO 5 ø 120 IF 90 10 THEN GO TO 50<br>130 GO TO 9600<br>1000 POKE 23561,1: POKE 23562,1:<br>80RDER 1: PAPER 1: INK 1: CLS<br>60 SUB 9400: LET  $1400$ : GO SUB 9<br>900: GO SUB 9200: PAUSE 200: GO<br>900: GO SUB 9200: PAUSE 200: GO<br>500: 9940<br>500: PAUS 1010 BORDER 4: PAPER 4: CLS : GO<br>
5UB 9500: BORDER 4: PAPER 5: IN<br>
K 2: CLS : GO SUB 9910: LET 11-8<br>
C : ET PER : LET 150: TO 50<br>
S200 CLS : BORDER 2: PAPER 2: CL<br>
5200 CLS : BORDER 2: PAPER 2: CL<br>
5. PRINT AT 0.8; INK 1;

9210 PRINT AT 5,8; INK 7; INSTRU<br>CCIONES"; INK 6;AT 7,0; ERES EL<br>AFORTUNADO PILOTO";AT 9,0; DE UN<br>MAGNIFICO (FORMULA I 1: AT 12,0)<br>; DEBES RECORRER EL CIRCUITO";AT<br>14,0; EUITANDO SALIRTE";AT 19,0<br>; MANTENIENDO TU COCHE";AT A IGUAL DESCRIPTION ONE 23659.1. FOR CORSOR (2003) 9260 RETURN<br>9400 BORDER 0: POKE 23659,1: FOR<br>520 TO 1: FOR a=0 TO 21: BORDER<br>INT (a/3): PRINT INK INT (a/3);<br>PRPER 3: RT 4+1.0; LAT a-1,0; JROKE 3. BEEP .001.44: NEXT a: NEXT  $b$ : 9500 PRINT #0; BRIGHT 1; PAPER<br>; INK 7; INVERSE 1; GRADO DE<br>FICULTAD \_\_\_ (1-3) } pi FICULTAD (1-3) ?<br>
9510 PAUSE 0: LET CE-INKEYS: IF<br>
CAPPER 2; INK 6; POR FAUGR FIJAT<br>
PAPER 2; INK 6; POR FAUGR FIJAT<br>
CE-INKEYS: IF CS>"3" OR CS: LET<br>
CE-INKEYS: IF CS>"3" OR CS: LET<br>
HEN GO TO 9510<br>
9520 LET 94=UAL CS: RE

PER 5. PORT DE CE DE SAN DIEN DE RÑ. **TF** 

9620 BONDER TRE PAPER SANDAL PRESS, THE PAPER SAND CONFIDENCING CONFIDENCING CONFIDENCING CONFIDENCING CONFIDENCING CONFIDENCING CONFIDENCING CONFIDENCING CONFIDENCING CONFIDENCING CONFIDENCING CONFIDENCING CONFIDENCING CO

 $9810$ RETURN

 $\mathbf{u}$ . LE

T j=j-1: GO TO 9930-10\*(j>15)<br>9930 RETURN<br>9940 RANDOMIZE : DIM a\$(400,4):<br>DIM d\$(400,4): LET b\$="1400,4):<br>: LET e\$="  $i = 0$ 9950 LET 1=1+1: LET a\$(1)=b\$(h T<br>0 h+3): LET d\$(1)=e\$(h TO h+3):<br>00 TO 9950-10\*(1<15)<br>9950 GO SUB 9240: LET s=-1<br>9970 LET s=-1\*s: LET t=3+INT (RN

 $D*4$ )

0\*4)<br>9980 LET h=h+(h<4 AND s=1)-1\*(h)<br>1 AND s=-1): LET i=i+1: LET LET<br>1: LET a\$(i)=b\$(h TO h+3): LET<br>5(i)=0\*(h+3): GO TO 9990-10<br>4(t)0)-20\*(t=0 AND i<385)<br>9990 LET h=3: LET i=i+1: LET a\$(<br>i)=b\$(h TO h+3): LET d\$(i)=e\$(h<br>TO

#### **REY MIDAS**

Todo se volvía oro, excepto algunas personas que eran inmunes. Tu misión es buscarlas, tratando de conocer a todo el mundo hasta que conozcas a las suficientes. En este momento cambiarás de país, y deberás recorrerte hasta la última esquina antes de los 90 segundos que tienes.

RA JUGHN, WITHOUT DE-INKEYS: I  $\mathbf{G}$  $\mathsf{D}$ CLS De CO SUB 9010: LET d=1:<br>
1020 CO SUB 9010: LET e=0: LET c<br>
TRE 23573.2000: POKE 23674,0: LET t<br>
OKE 23673.2000: POKE 23674,0: LET t<br>
TOR CO TO 100<br>
9000 RESTORE 9000: FOR 1 USR "4"<br>
TOR TOR 1: LET USR DOKE 1,25<br>
SOLO  $d=1$ : TRND+21,RND+31;"A": NEXT i: RET<br>UGRN BORDER 6: PAPER 6: CLS : IN<br>X 2: FOR i=0 TO 21: PRINT AT i.<br>41; FURSH 1;"REY MIDAS": NEXT i:<br>RETURN<br>90500 RETURN<br>RETURN 2: BORDER 2: CLS : IN<br>RETURN<br>90500 RETURN<br>80.00000000000000000000

#### **BIPLANO**

En plena guerra no permitas que se escapen. Ajusta tu punto de mira al centro del avión, pues a las alas parece no afectarles. Se te permiten 20 fallos.

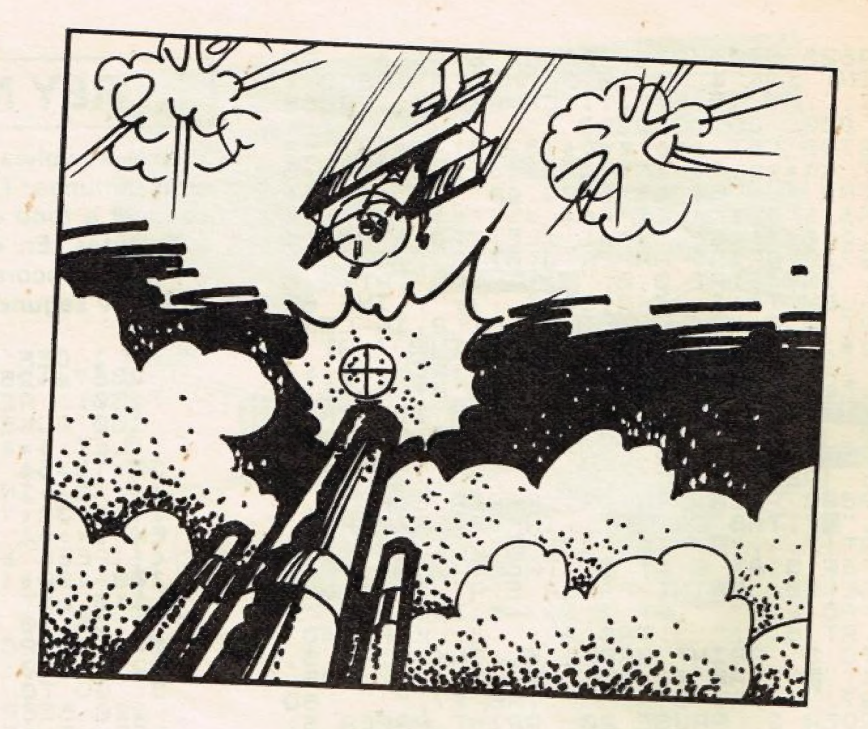

**BIPLANO BIPLANO**<br>BIPLANO<br>BIPLANO<br>BIPLANO<br>BIPLANO<br>BIPLANO

23.1025 (1955)<br>
23.1025 (1955) 2011 (1955) 2022<br>
23.2021 (1955) 2022 Term (1955) 2022<br>
2023 Term (1971, 2022 Term 1971, 2023<br>
2023 Term (1971, 2023) 2023<br>
2023 Term (1971, 2023) 2023<br>
2023 Term (1971, 2023) 2023<br>
2023 Term

LEN d\$-4): NEXI J: 00 000 111.<br>210 RETURN<br>220 PRINT OUER 1:AT 21,0; ABCD"<br>7 21,0; "MNOP": BEEP .2, 30: BEEP<br>.3, -50: BEEP .3, -55: BEEP .1, -5<br>9: BEEP .1, -50: BEEP .03, -40: BE<br>EP .05, -55: PRINT AT 21.0;"

LET 2=1: LET 0=1+INT (RND\*25):<br>LET P=3+INT (RND\*11): LET V=5+I<br>NT (RND\*20): LET y=v: LET q=0: L<br>ET  $f = 3+1NT$  (RND\*11): LET v=5+I<br>ET  $f = 3+1NT$  (RND\*11): LET v=5+1<br>ET  $f = 3+1NT$  (RND\*11): LET q=0: L<br>TO PREP 10: PRENT 17: FOR<br>

100: GO SUB 9500<br>1020 GO SUB 9400: GO SUB<br>DRDER 1: PAPER 5: INK 2:<br>RINT INK 5, #0, "FALLADOS"<br>81 DERRIBROOS": GO TO<br>9400 PAUSE 10: PRINT AT<br>ADO DE DIFICULTAD 7: 1<br>PAUSE 0: LET BEINKEYS:<br>0" AND BS<"5" THEN LET 4:

HALMITINK 2, "Pa

RN

We have been then the state of the state of the state of the state of the state of the state of the state of the state of the state of the state of the state of the state of the state of the state of the state of the state

9550 BORDER 4: PAPER 4: INK 0: C<br>LS : PRINT AT 14,0; SUERTE Y HAS

9650:

100  $\begin{matrix}\n18.0 \\
R & \n\end{matrix}$ 

 $\overline{A}$ 

 $d = \overline{U}$  $PL$ 

B ŏ TIEMP

GR

**b**\$>"

8; 40

 $rac{5}{5}$  $H0;$ 

RETU

 $\begin{array}{c}\n\overrightarrow{AB} \\
\overrightarrow{15}\n\end{array}$ 

PRINT AT 1

PAUSE 0:

b\$:

TA LA PROXIMA !!"; AT 16,0;" ( Vue<br>lve cuando quieras )": BEEP 1,10<br>: PAUSE 100: CLS : BEEP 1,-20: R

 $\frac{1}{96}$ 

L'ET LE TIRIPPER 21 INCHER 21 INCHER 21 INCHER 22 INCHER 1998<br>1998 - CLS : BEEP 1, 200 INCHER 200 INCHER 200 INCHER 21 INCHER 21 INCHER 21 INCHER 21 INCHER 21 INCHER 21 INCHER 21 INCHER 21 INCHER 21 INCHER 21 INCHER 21 IN

9990 CLS : BORDER 7: CLS : PAUSE<br>50: PAPER 0: CLS : PAUSE 20: BO<br>RDER 7: PAPER 7: CLS : PAUSE 10:<br>PAINT #0; 01982 Sinclair Resea<br>Ch, Ltd : PAUSE 200<br>9999 RANDOMIZE USR 0

19,5 -LEN 37R\$ t; in 19,11-LEN<br>
19,5 -LEN STR\$ t; in 19,11-LEN<br>
TR\$ t; in 19,11-LEN<br>
TR\$ t; in 19,11-LEN<br>
7.19,31-LEN 57R\$ t; in 19,11-LEN<br>
7.19,31-LEN 57R\$ (i.en string, 14; ie<br>
200 IET 18,18-LEN GO TO 400<br>
200 IET 14:65:

400 BEEP 1,40: FLASH<br>
JUEGO ,DEPOSITE MONEDAS": MEXT<br>
=0 TO 10: BEEP 5,35: NEXT<br>
INT RT 21,0; FLASH 0; PULSE<br>
PARA JUGHR, 0 -0-SALIR"<br>
410 LET b\$=INKEY\$: IF b\$="<br>
420 IF b\$="\$" OR b\$="5" TH<br>
420 IF b\$="\$" OR b\$="5" TH<br>
420 PIN DEL PR<sup>1</sup>  $j:$  $m \leq m$ **bs=""** THE GO THEN  $200:$ GO SUB 9600: PAUSE 200: GO<br>: GO 5UB 9980: GO 5UB 98<br>E 200: LET (=0: LET P=0

LASER

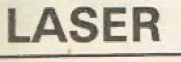

Estás en la sala de mandos de tu nave, persiguiendo una nave enemiga. Por ello, deberás bajar cuando el enemigo baje, y subir cuando el enemigo suba. Lo mismo sucede con los mandos de giro a izquierda y derecha. Y cuando la nave esté en el centro de la pantalla... ¡fuego! Pero no

1 DEF FN 1 (1 = INT (15536 \* PE)<br>
23574 + 256 \* PEEK 23673 + PEEK 236<br>
100 INK 7: PAPER 1: LET & \* 0<br>
100 INK 7: PAPER 1: LET & \* 0<br>
110 PRINT AT & 0 a\$ (1+32 \* K TO<br>
110 LET & \* 11 : IF & 16<br>
120 LET & \* 11 : IF & 16<br>
70 PRIN RØD LET BE=INKEYS: IF BE="9" TH<br>| GO SUB 9700: LET t=FN t(): LE<br>|P=t\*(2\*c-d): PRINT PAPER 0;AT<br>| M:"  $19,0;$ 

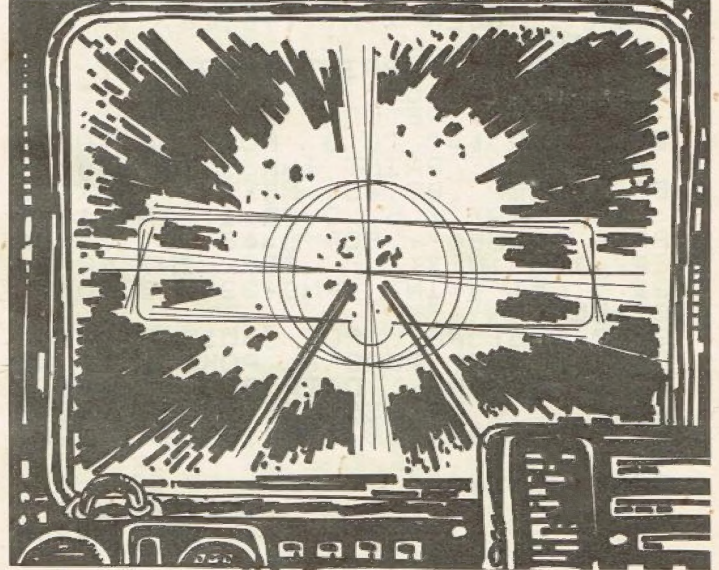

1010 PAPER 0: BORDER 0: CLS : PR<br>INT INK 5; AT 16,13; "RECORD"; AT 1<br>7,0; "TIEMPO PUNT."; AT 17,90; "LAS<br>ER BLANCO": IF (2 THEN LET (30)<br>1020 GO SUB 9650: GO TO 100<br>9500 PAPER 0: CLS : PRINT AT 2,1<br>0; INK 7; "Instrucciones ERD

2,30: PRINT AT 4,0; INK 6; Eres<br>uno de los elegidos "' "Para lim<br>iar de ratas " "Esta maldita ga Limp .2,30: PRINT AT 10,0<br>tu nave sea lenta 10,0  $\frac{d e}{d}$ axia **BEEP** axia : BEEP .2,30: PRINT HT<br>
NK 2' TU LASER es mortal"<br>
K 2: "Suerte en la desinfecc<br>
: BEEP .2,30: PRINT INK 5;AT<br>
8; "Para mover tu nave";AT 18<br>
8; "Para mover tu nave";AT 18<br>
8,82: RETURN ... DODER A. TNK ion IN  $AT$  16<br>18<br>BEEP 2,30: RETURN<br>
9550 BORDER 0: PAPER 0: INK 6: C<br>
LS : PRINT AT 14,5, Tal vez algu<br>
n dia"; AT 16,5, Te lo agradezcan<br>
5; Cludado"; AT 16,5, "con los met<br>
5; Cludado"; AT 16,5, "con los met<br>
9600 FOR 15, TO 0 STEP -1; BORDE<br> PAPER 6 **INK** PAPER  $5'$ 

 $rac{2}{5}$  $5 - 1$  $\overline{P}$ E R INK 4: PAPER  $.05.1:NF = 40$ **60 STEP**<br>RETURN **MORE BEER**  $\cdot$  :

9650 LET x=INT (RND\*22): LET y=I<br>NT (RND\*32): LET t=0: LET d=0: L<br>ET c=0: LET p=0: POKE 23674,0: P<br>OKE 23673,0: POKE 23672,0: RETUR N

 $\frac{9700}{R}$  LET 00 LET d=d+1: FOR L=15<br>
-1: PRINT INK 6; OVER<br>
1; AT L, 15; "I"; AT L, 16;<br>
.001, 50: IF ((L=x) AND **TO ST** ø OVER. 1. PAPE  $\overline{R}$ 50: IF (112)<br>
INK 7; PAPER 1; AT (12), 15, 15, 15, 16; 11; 16; 10 TO 9800<br>
16; 11; 16; 10 TO 9800<br>
16; 11; 160 TO 9800<br>
F (14 THEN PRINT INK, 7 AT  $14214$ P.001,801 IF ((1=x) AND (y=14 0<br>
UER 1; INK 7; PAPER 1; AT (+2,15; ")<br>
"T"; AT (+2,16; ")"; AT (+1,15; ")";<br>
AT (+2,16; ")"; AT (+1,15; ")";<br>
AT (+2,16; ")"; AT (+1,15; ")";<br>
AT (+2,16; ")"; AT (+1,15; ")";<br>
AT (+2,16; ")" O

82): LETURN<br>9820 RESTORE : FOR J=USR "a" TO<br>9820 RESTORE : FOR J=USR "a" TO<br>9820 RESTORE : FOR J=USR "a" TO<br>15,31,3,0,60,255,255,90,90,255,2<br>45,31,3,0,60,255,255,90,90,255,2<br>55,60,0,192,248,175,175,246,192, Ď

9980 LET as="  $\ldots$  LET  $\mathsf{bs} =$  $b$ \$= $b$ \$ +a\$+a\$+a\$+a\$+"  $1 + b$ \$+a\$ LET a \$ EW: FOR 1=0 TO 8:<br>NEXT 1: LET 64=""<br>EN 34/2): RETURN<br>9999 RANDOMIZE USR ET as=bs+as  $\ddot{\cdot}$ **USR**  $\Omega$ 

#### **ACOPLE ESPACIAL**

Deberás unir tu nave con el mayor número de las que van hacia ti. Para ello puedes moverte libremente por el espacio, pero procurando no rozar ninguna de las demás, pues se te contará como un fallo en el lado izquierdo de la pantalla. Los acoples que consigas realizar se te contabilizarán en el lado derecho.

Se te permiten 20 fallos, y un máximo de 90 segundos.

23674+256x (1 =INT (195536 2555)<br>
23674+256x 23692,2: PRINT 0USR 1;<br>
10 POKE 23692,2: PRINT 0UER 1;<br>
INK 7, AT 21, AND \*10; PRINT 0UER 1;<br>
INK 200; "AT 21, AND \*10; PAPER 21, 10<br>
88: POKE 23676,2555; PRINT 0UER 1;<br>
88: POK Fazy-1;"<br>"AT U+5, y-1;"<br>"AT U+5, y-1;"<br>6; AT 20, 32-LEN STRE<br>"LET (=FN t(): TP

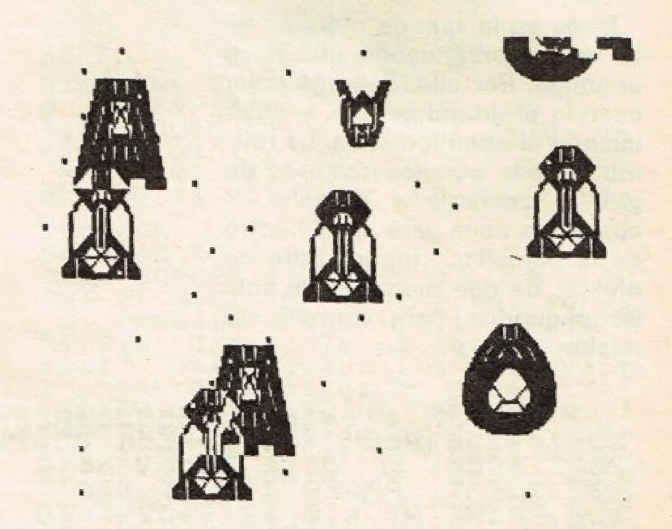

m > 20) THEN GO TO 1100<br>
30 LET h\$=INKEY\$: LET x=u+(h\$="<br>
"6") - (h\$="7"): LET y=v+(h\$="8") -<br>
(h\$="5"): LET h\$=INKEY\$: LET x=x-<br>
+(h\$="6") - (h\$="7"): LET y=y+(h\$="6") - (h\$="5"): LET x=x-x\*(x<0)+(<br>
19-x)\*(x>19): LET y=y- $X = X -$  "a"+167; READ a: POKE J.a:<br>1010 RANDOMIZE : INK 7: PAPER<br>12: LET U=X: LET V=Y: LET<br>1100 CLS : PRINT #00 TO 1<br>1100 CLS : PRINT #00 TO 1<br>1100 CLS : PRINT #00 TO 1<br>5100 CLS : PRINT #00 TO 1<br>5100 CLS : PRINT #00 TO 1<br>5100 CLS  $10^{1}$ INK 7: PAPER 1<br>LET x=12: LET<br>V=4: LET a=0:<br>00 TO 1<br>H0; "Fill DE LR,<br>H0; "Fill DEEP 1,<br>REYS="s" THEN  $1:$ y  $\overline{G}$  $12012$  $\frac{1}{2}$ 

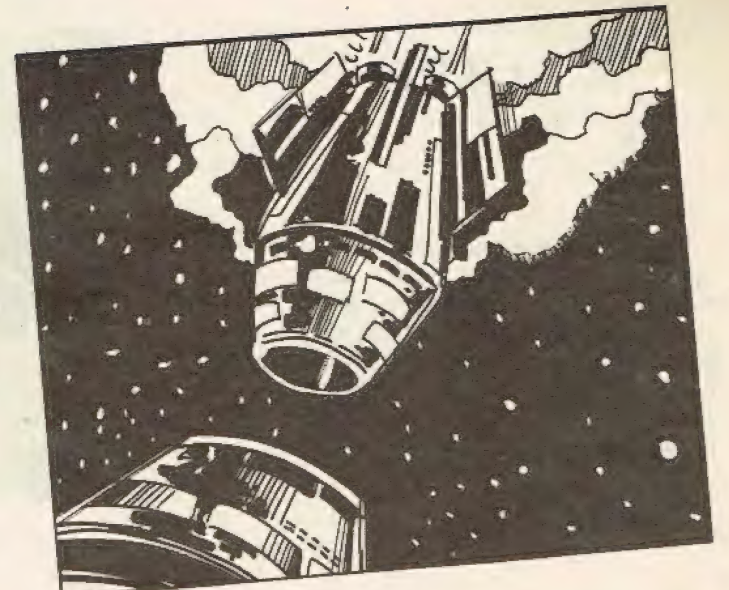

#### **AGUJERO**

Tus reflejos serán los que te ayuden a conseguir mayor puntuación. Pero por suerte tu arma cuenta con un corrector de tiro, v si estás cerca del blanco -el centro de la pantalla- conseguirás tu objetivo. ¡Pero no pases los 90 segundos!

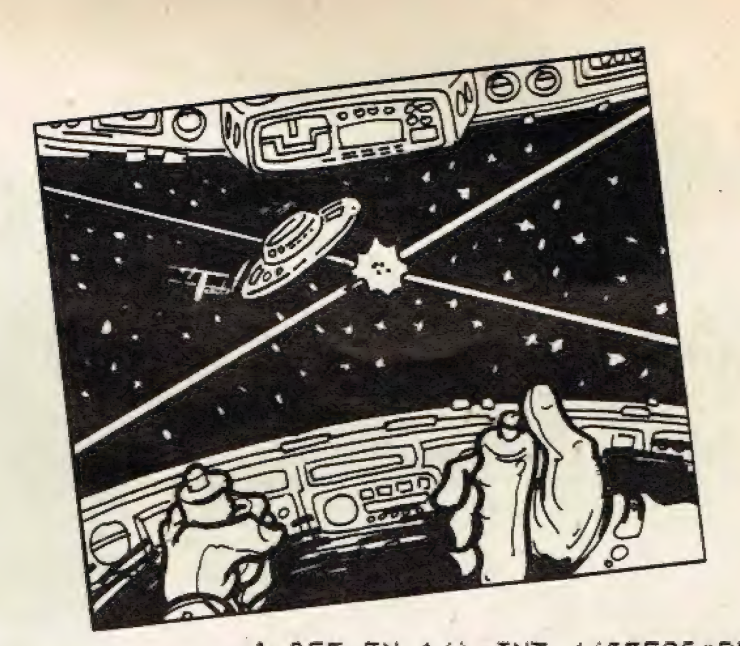

TO 9999<br>1000 GO SUB 9500: PAUSE 75: C<br>: GO SUB 9500: GO SUB 9820: L|<br>r=0: LET P=0: POKE 23561,1: P<br>23562,1<br>1010 BORDER 0: PAPER 0: CLS<br>8, s=5 TO 17: PRINT PAPER 1;AT<br>0, strategy of the strategy of the 1;AT CLS<br>LET<br>POKE FO  $\mathbf{J}$ .

USING SPRINT IN SPRINT 247 21,0;<br>
AT 21,18-LEN STR\$ t;t;AT 3,28-LEN 27,29, 0;<br>
ENT SPINT IN SPRINT CREW SPRINT AT 21,0;<br>
3,34,4 INVERSE 1; 0000;;AT 31,0;<br>
3,4,4 INVERSE 1; 0000;;AT 31,0;<br>
7,57,21,18-LEN STR\$ c;c;PRINT AT<br>

#### **MINAS**

¡Hay gente entre las minas! Para rescatarlos debes pasar por la enfermería, si no irás muy despacio, y no se tendrá en cuenta tu buena acción. ¡Ah! Cuando tropieces con una mina se te advertirá de ello, y si cambias en seguida de dirección podrás salvarte. Esta guerra dura 190 segundos.

(120)<br>
210 BEEP 2,30: FOR j=0 TO 5: B<br>
EP .7,35: NEXT j: PRINT #0; FLR<br>
H 1; INK 2; PAPER 4; PULSE 5 PR<br>
A JUGAR, 0 PARA SALIR": BEEP 1,<br>
0: PAUSE 0: LET b\$=INKEY\$: GO 7<br>
1000 69800: GO 300 9000: LET d=1;<br>
NUSE 200: GO 308 E<br>FLAS<br>PHR<br>21.5 ŕŏ  $\overline{a}$ 

CLS<br>1020 GO SUB 9010: LET 0=0: LET<br>3020 GO SUB 9010: POKE 23672,0:<br>OKE 23673,0: POKE 23674,0: LET<br>50: LET ab=0: LET av=0: GO TO  $10$ 

 $9000$ 

**BAN**<br>ETURN<br>GLS BORDER 0: PAPER 7: INK 0:<br>FOR J=10 TO 20: PRINT AT J<br>DRINT AT J, 17; A CLS : FOR J<br>-1,17<br>DIOS" BEEP<br>OMIZE USR 0

Debes destrozar los meteoritos que salen a tu paso disparando tu cañón laser. Puedes moverte libremente por el espacio, y cambiar tu velocidad - teclas 1 a 4-,

**BIPER** 

pero teniendo en cuenta que sólo dispones de 90 segundos, y un máximo de 20 fallos.

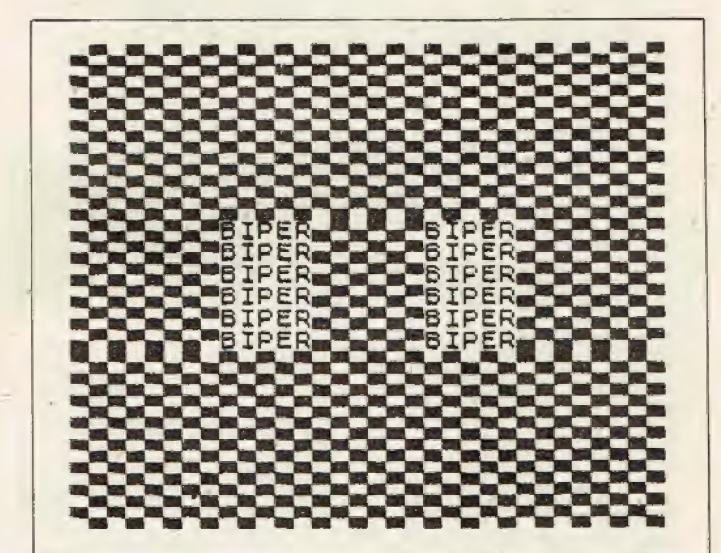

23574+256\*PEEK 23673+PEEK 23674<br>
23574+256\*PEEK 23673+PEEK 23672<br>
100 PRINT AT u-1,v; AB"; AT U V;<br>
"CDEFGH"; AT u-1,v; "AB"; AT U V;<br>
"CDEFGH"; AT u-1,v; "IJK"; INK 6; A<br>
T 0,n; "L"; AT P,s; "L": LET W=W-IN<br>
T (1+(/3): LE

ET b=INT (RND+3); LET q=0+{a=0 A<br>(b=0 RND p(20)-(b=2 RND p); LET q=0+{a=0 A<br>(b=0 RND p(20)-(b=2 RND p); LET q=0+{a=0 A<br>(b=0 RND p(20)-(b=2 RND p); LET p=0 48); LET<br>48); LET q=9+{8-03+{0+2 RND e(8); LET<br>57; LET q=9+{8-03+{0

100

FOR J.

BEEP .05, 60: NEXT J: RET PART 21-J, 0; THE 21-J, 0; THE R 18 T<br>
10 : PRINT BIPER .05, 80: NEXT J: RET URB .05, 60:<br>
NEXT J: RETURN .05, 80: 25, 80:<br>
NEXT J: RETURN .05, 80:<br>
NEXT J: RETURN .05, 80:<br>
NEXT J: RETURN .05, 80

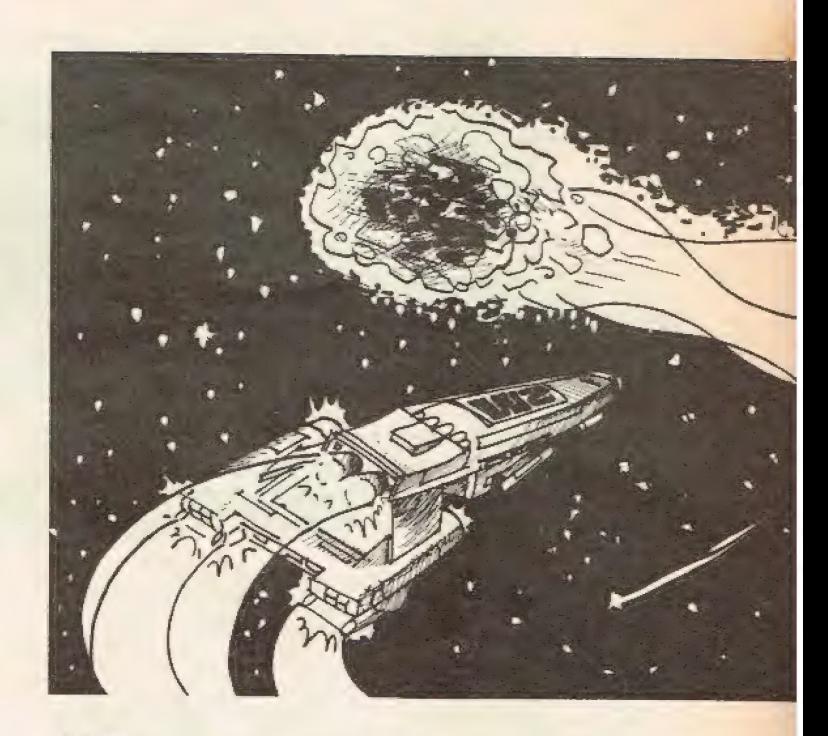

TURN<br>
9820 RESTORE 9820: FOR J=USR "3"<br>
TO USR "4"+95: READ 3: POKE 354<br>
: NEXT J: 83,31,15,7,7,39,0,39,0<br>
4,248,252,249,15,7,7,39,0,356,264<br>
.252,253,249,3,255,0,255,0,256,254<br>
.252,255,192,255,255,0,255,0,255,254<br>
.257,2

#### **BARRERA ESTELAR**

Tus dos misiles saldrán de dos cañones móviles con dos velocidades: si pulsas poco tiempo, se desplazarán despacio; pero si pulsas un poco más te desplazarás más deprisa, por si te dejas alguna nave en el camino. Pero ino falles, que eso cuenta!

Dispones de 90 segundos para abatir la flota enemiga.

23674+256\*PEEK 23673+PEEK 23674<br>
23674+256\*PEEK 23673+PEEK 23652<br>
2360: REM © Jose Terol Neto<br>
100 POKE 23674,0: POKE 23673,0:<br>
POKE 23672,0: RANDOMIZE : LET K<br>
20: LET X315: LET P\*0<br>
110 LET (1=FN (): POKE 23692,2<br>
: PRIN

32\*(k+1))); AT x,0; INK 5; "A"; AT<br>x,31; "B": LET h=RND: IF h>.5 THE<br>N PRINT INK 2; AT 20,3+RND\*22; "CA<br>D": D

N' PRINT INK 2:AT 20.3+RND PRINT INT<br>
120 LET t=11-(k+1)\*((1+32\*k))L<br>
THEN LET t=11-(k+1)\*((1+32\*k))L<br>
THEN LET t=11-(k+1)\*((1+32\*k))L<br>
130 IF t>90 THEN GO TO 2000<br>
140 PRINT OUER 1;AT x.90; INK<br>
PRPE 1:BT X,31;"BRINT INK

THEN NEXT J; PR<br>TOUER 1; INK 5; AT x, 8; AN; AT :<br>31; B GO TO 110<br>1000 GO SUB 9960: GO SUB 9970;<br>0 SUB 9980: GO SUB 9900: PAUSE<br>0 SUB 9980: GO SUB 9900: PAUSE PRIN  $X$ ,

 $\frac{G}{7}$ 

1010 LET [=0: BORDER 1: INK<sub>GO</sub>  $\overline{D}$ TO  $\mathbf{1}$  $00$ ŽĐOĐ BEEP 1,0: PRINT PAPER 7;<br>K S;AT 2,0;" **IN** 

FIN DEL JUE

GO

5,10: NEXT J: BEEP 1,37: BEEP 1,80<br>9970 RESTORE : FOR JEUSR "4" TO<br>USR "4"+31: READ 4: POKE "4" TO<br>XT J: RETURN : DATA 252,192,224,2<br>255,255,224,192,252,63,3,7,255,2<br>95,7,3,63,0,0,0,3,15,60,240,0,0,<br>0,0,192,240,60,15,0

": LET be="

+88+46+46+a6+" 

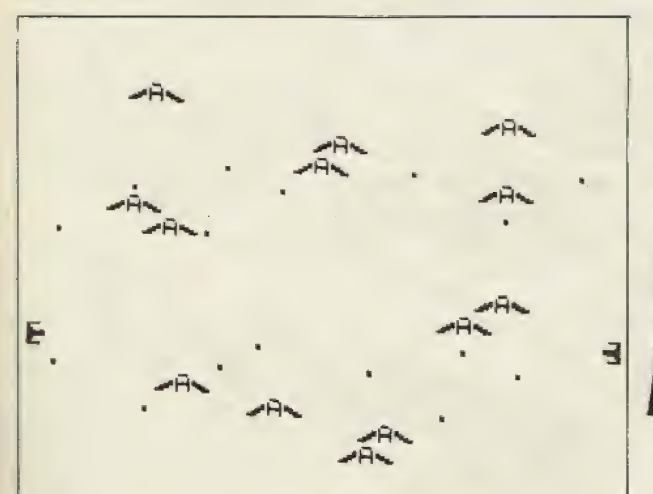

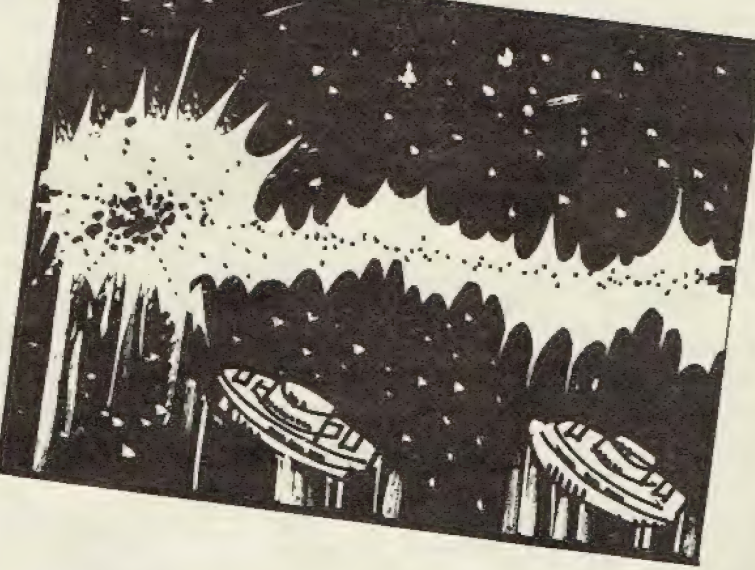

ONEWASO al vez, seguramente, un día tendrás un al vez, seguramente, un grograma que re-Juego aivernao o un programa que interesar a más personas... por eso, si es que halesal a mas personas... Por eso, și es asi, y<br>lesal a mas personas... Por es por lo que hanos lo que que el patralo siguiente.<br>Cada mes y junto a los otros programas Pensando en la participación es por lo qu incluiremos un programa hecho por vosotros, Includentos un programa decido por programar porque si à li lo que le gusta es programat. Seria logico que le gustase aparecer por aquis y asi uemostrar que eres capaz de Sacarie rentimiento y umigad a un aparatito hamado ordenador y que argumos se empenan en remercomo si en vez de techas luviera dientes. ¿Veruad que no hay haga más pacinco que marar<br>uad que no hay haga el momento no conozco a marcianos: trasta el momento no conozco a El programa que salga elegido para acompañarnos en la revista recibirá como recompanarnos en la revista recibira como recompensa a su quen nacer algo que le pueda ayudal a hiejoral su equipo tai como un permettas C.P.U.  $e50$ Asi que ya jo sapeis, poner questras C.P.O.<br>Asi que ya jo sapeis, poner questras C.P.O. favorable...

#### Grabación en | cinta cassette

Por supuesto, una cinta de cassette es más barata que un disco flexible, y por supuesto, un magnetofón es más barato que una unidad de discos, pero si usas una cinta de baja calidad, muy barata, luego pagarás las consecuencias.

Usa siempre que puedas, cintas de reconocida calidad, una cinta de audio de C-60 te puede costar alrededor de doscientas pesetas, y en ella te caben más de 40 programas largos, o sea, 5 pesetas por programa, ¿caro?, caro te saldrá si la cinta es barata y pierdes un programa.

grábalo otra vez y no te olvides de verificarlo, ya es el mornento de ejecutarlo y corregir los posibles errores, ahora grábalo otra vez, verifícalo, y ya puedes grabarlo en tu cinta de archivo con los otros programas, borrando la de «trabajo», para usarla otra vez.

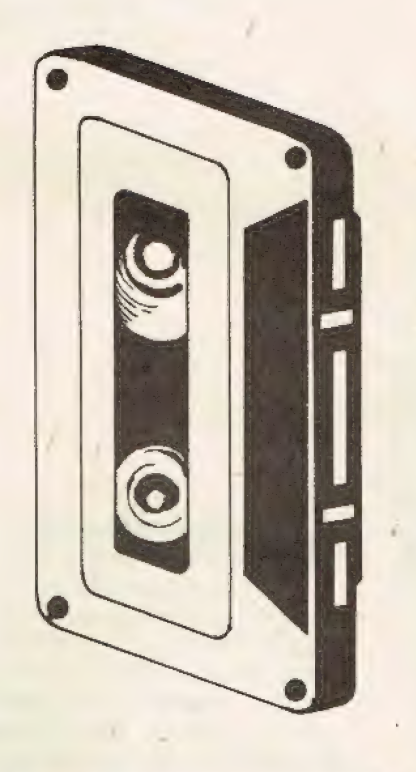

#### **Mantenimiento** del equipo

Cualquier aficionado a la música sabe que los cabezales del cassette se ensucian después de varias horas de uso. Para el ordenador esto es más crítico, pues al perder agudos pierde información. En cualquier tienda de música, tienen cintas limpiadoras no abrasivas, pero si lo prefieres, puedes usar un trapo limpio y seco, de hilo, que no deje pelusa, para limpiar (con el magnetofón encendido y en PLAY) el rodillo de goma y el eje con el que roza. Las cabezas se limpian también en seco, excepto si están muy sucias, que habrá que limpiar con alcohol y luego secar, ya que si el alcohol llega a la goma la estropea, y si llega a la cinta de la cassette la estropea al despegar la película de material magnético.

#### **Ordenación** del Software

Tu Soffteca deberá esiar lo más ordenada posible, ya que si está desordenada y no encuentras lo que buscas fácilmente, acabarás por abandonarla. Por eso, cuando vayas a grabar un programa, bien de tu invención o porque hayas conseguido el listado, hazlo en una cinta virgen, y conforme lo vayas introduciendo en la máquina, ve grabándolo. Cuando esté completo

#### Conservación de! las grabaciones

Cuando vayas a grabar un programa en una cinta, es muy útil dejar tres segundos antes de pulsar la tecla ya que así la cinta adquiere una velocidad y tensión constantes. Cuando la cinta ya tiene programas debes tener ciertas precauciones con ella, para evitar que se estropee, por ello nunca dejes una cinta cerca de un campo magnético como puede ser un imán, un altavoz, un motor eléctrico, un cable de corriente...

Pero sobre todo, nunca dejes una cinta cerca de un televisor y menos aún si es de color, ya que el campo magnético que crea es tan fuerte que te puede impedir incluso el cargar un programa desde el magnetofón, ya que ni siquiera reconocerá las cabeceras.

ntes de nada, vamos a situar convenientemente las herramientas de trabajo, para que todo lo que leas en esta sección te resulte más fácil de aprender.

**Mera paru** 

Pon el ordenador y el televisor sobre una mesa firme, y cuida de que en la pantalla no haya reflejos molestos. Con el TV encendido, ajusta el contraste y el brillo a un nivel muy bajo; así no-se te cansará la vista.

-Ahora ya puedes empezar a trabajar —o a jugar, como prefieras llamarlo.

El ordenador puede trabajar de dos formas distintas, cumpliendo la misma orden: inmediatamente, O ejecutando un programa. El primer método sirve para que te dé el resultado inmediatamente, como una calculadora; el segundo, para que el ordenador «se aprenda» la orden que le has dado, y la ejecute luego, dentro de un programa. Eso si: siempre que le digas algo a tu

SPECTRUM, al terminar, para que lo haga o se lo aprenda, pulsa ENTER,

Tengas lo que tengas en la pantalla, hay una orden muy útil si te gusta «la limpieza»: está en la fila inferior del teclado, y lo que hace es borrar de la pantalla todo aquello que hayas escrito. Estamos refiriéndonos a CLS. Pulsa esta tecla, y luego —como siempre— ENTER, y verás como te obedece el ordenador. Luego aparecerá el consabido mensaje «O.K.» en el borde inferior de la pantalla, con lo que tu SPEC-TRUM te está diciendo que puedes seguir dándole órdenes, que está listo y a la espera.

Vamos a escribir algo ahora. Cuando quieras que el ordenador escriba algo en la pantalla deberás utilizar la orden PRINT, y el texto a escribir lo pondrás entre comillas. Luego, ya sabes, pulsas ENTER para que te haga caso.

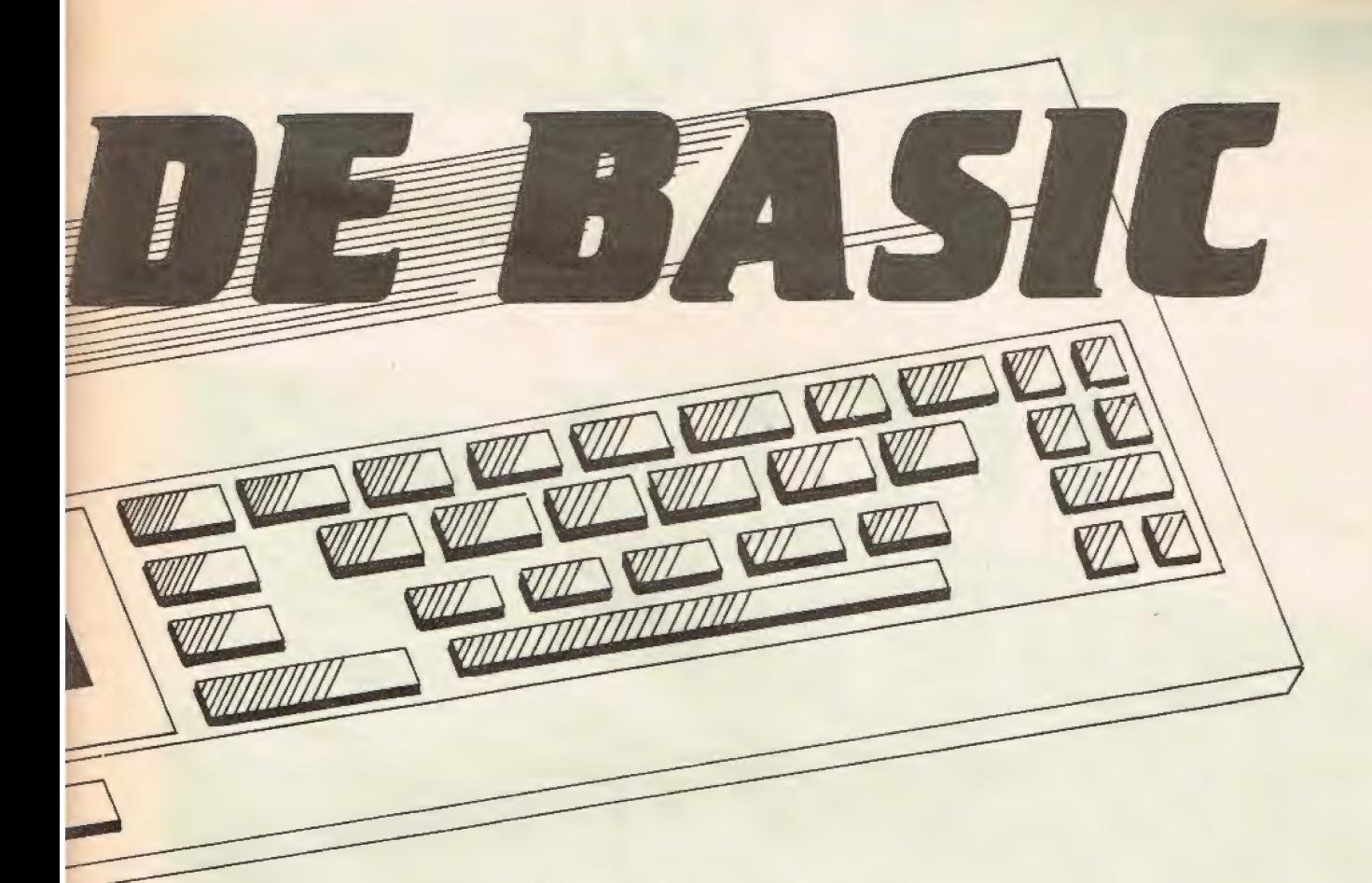

#### Hazlo así:

#### PRINT «me gusta» (pulsa ENTER)

Puedes repetir esto poniendo entre las comillas otras cosas que se te ocurran.

(Como ya tienes la pantalla escrita, ahora bórrala como lo has hecho antes: CLS y ENTER).

Si quieres que el ordenador se aprenda algo, como un número de teléfono, un nombre, o cualquier otra cosa, hay una orden que te puede ayudar mucho. Para usarla debes hacer que el nombre que tú quieres que se aprenda, aunque sea muy largo, se corresponda con otro muy corto, para poder usarlo fácilmente. La orden es LET, y se usa así:

LET  $a$ \$ = «Pepe Martin»

Si pulsas ENTER, el ordenador

/

te informa con el O.K., diciéndote que se lo ha aprendido. Si ahora pones:

#### PRINT a\$ (y pulsas ENTER)

en la pantalla aparecerá el nombre que has asignado a a\$.

Sería muy conveniente que practicaras con otros mombres dentro de las comillas.

En lugar de a\$, puedes utilizar otros nombres de variables, pero siempre deben empezar por una letra, aunque luego se pueden poner números. Por ejemplo: al\$, a2\$, a45\$, c2g\$.

Hasta ahora hemos visto las variables alfanuméricas que son variables porque se puede cambiar su valor. Y pueden contener letras o números.

Ahora vamos a ver algo más útil para las matemáticas. Esto es, las variables numéricas. En este tipo de

variables se pueden tratar sólo números, pero son más útiles que las alfanuméricas porque se puede calcular con ellas como si de los mismos números se tratase. El nombre de una variable de este tipo es como el de una alfanumérica; sólo se diferencia en que las numéricas no llevan el signo \$ al final del nombre. Por ejemplo:

#### al, al, a45, c2q ...

y se usan como las anteriores, así:

LET a2=35 (pulsa ENTER)

Para comprobar que lo has hecho bien:

#### PRINTa2 (pulsa ENTER)

Deberá aparecer en pantalla el número 35, y el mensaje de siempre: O.K.

FUED TTC ENTRET **RIFERINAN** 

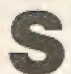

eguramente tú que ya conoces como sacarle partido a tu SPECTRUM, o tú que eres un «manitas» de la electrónica,

te hayas percatado de lo fácil que puede ser sacarle más partido a tu maquinita.

Hay algunos SPECTRUM que se calientan, hay sitios en donde la tensión de la red fluctúa demasiado

para una máquina que, si a algo es sensible es, precisamente, a las variaciones de tensión, tal vez uno de éstos sea tu caso; pensando en ello realizamos este montaje.

La fuente de alimentación del SPECTRUM se compone de un transformador, el rectificador com puesto por cuatro diodos, y un condensador de filtrado. La tensión que se obtiene de la fuente, en vacío, es de 12,5 V., filtrada y sin regular, por lo que está expuesta a las variaciones de la tensión de red, y de los chispazos que se producen al desenchufar cualquier aparato eléctrico en la misma casa, e incluso, aunque no te hayas dado cuenta, tú cada vez que pulsas una tecla provocas ruidos en los aparatos de radio conectados a la red.

Para evitar toda una serie de inconvenientes os proponemos una fuente de alimentación regulada, que se construirá a partir de la ya existente. Serán necesarios:

 $\frac{1}{1}$ 

15 F

>= E

A

Circuito Integrado LM 7808, cápsula TO-3; Potenciómetro de ajuste, 10 kOhmios; Resistencia, 330 Ohmios, 1/4 Watio.

Esta fuente emplea un circuito in-

tegrado regulador de tensión de salida fija, pero al realimentarlo por medio de R1 a la patilla de masa se crea una referencia de tensión ajustable mediante P1. Para variar la tensión en esta fuente, bastará con girar el potenciómetro hasta lograr los 9 V. que necesitamos.

El montaje habría sido más simple, extremadamente simple, usando un LM 7809, pero éste no es fácil de encontrar, y menos aún en cápsula de potencia TO-3.

Para montarlo debes desoldar los cables de salida de la fuente, con lo que quedan cuatro agujeros libres, dos del positivo y dos del negativo, ahí será donde se monten los componentes.

El regulador irá en el exterior de la caja, provisto de un refrigerador de aluminio. No será necesario el

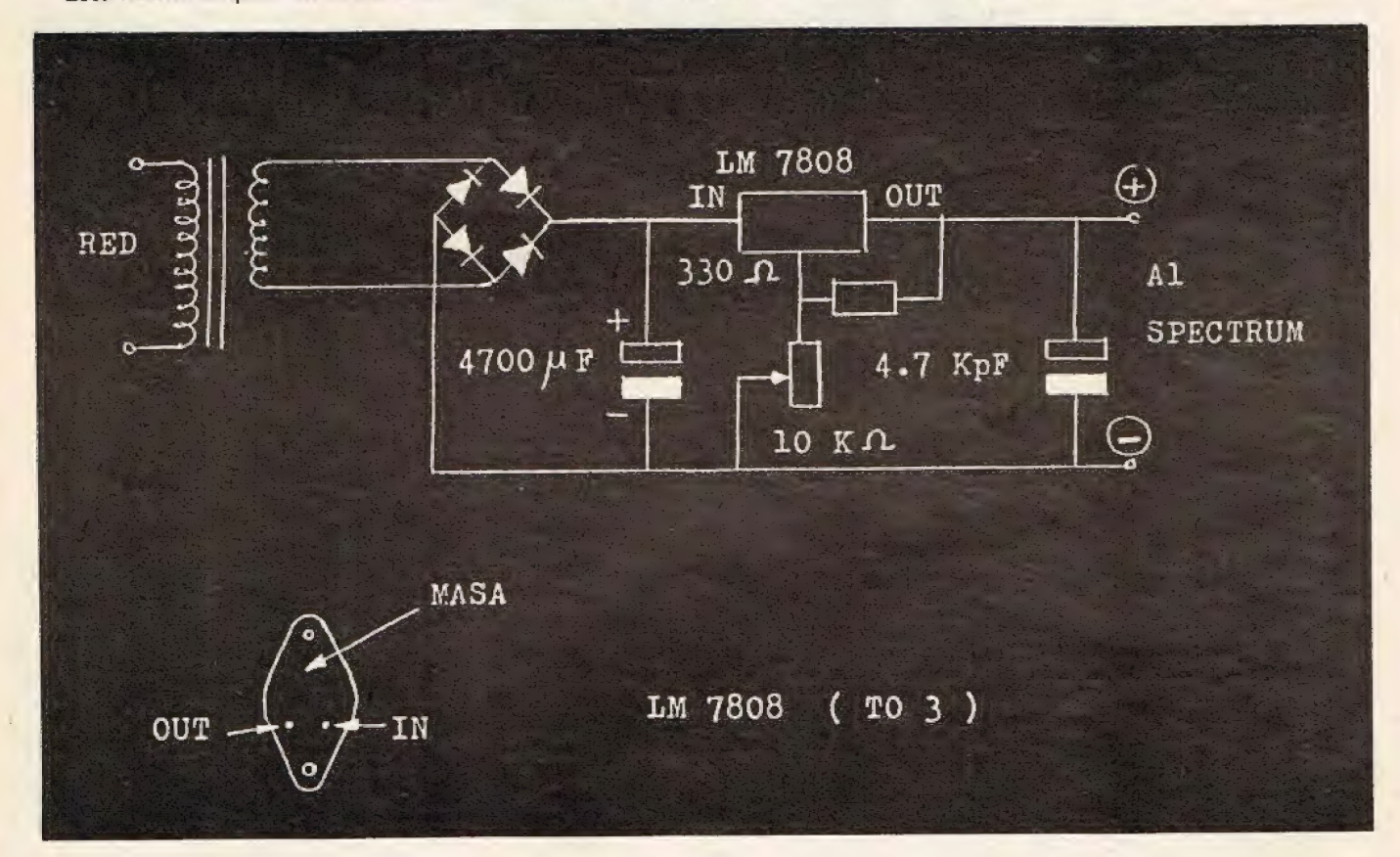

uso de aislantes de mica o de plástico, pero será importante el tamaño de los agujeros para que no se mueva, y para que los pins no hagan contacto.

Las uniones entre el regulador y el resto del circuito se realizarán con cable de 1 mm de sección, siendo preferible usar cables de distintos colores para reconocerlos más fácilmente.

El montaje quedará mejor acabado si incluyes antes del positivo de salida un interruptor, con lo que te ahorrarás el tener que desenchufar la alimentación cuando pierdas el control de un programa, que te pasará...

En caso de que dispongas de un SPECTRUM de 48 kby de memoria, el consumo será más alto, y en algunos casos este montaje no es adecuado, por ello en un próximo número os ofreceremos una fuente de alimentación a prueba de bomba, en la que ya estamos trabajando.

El circuito teórico del montaje de este mes es el siguiente:

uestro querido compañero el ZX SPECTRUM vino al mundo con una secretaria llamada ZX Printer, aunque en realidad ella había trabajado con el antiguo jefe de la oficina, el ZX-81. Dada su categoría decidieron buscarle otra, más a su medida, pero eso sí, que no fuera a ser derrochadora desde el principio.

En la oficina sorprendió gratamente la noticia, ¿cómo sería? se-

### KOSHA GP-50 S

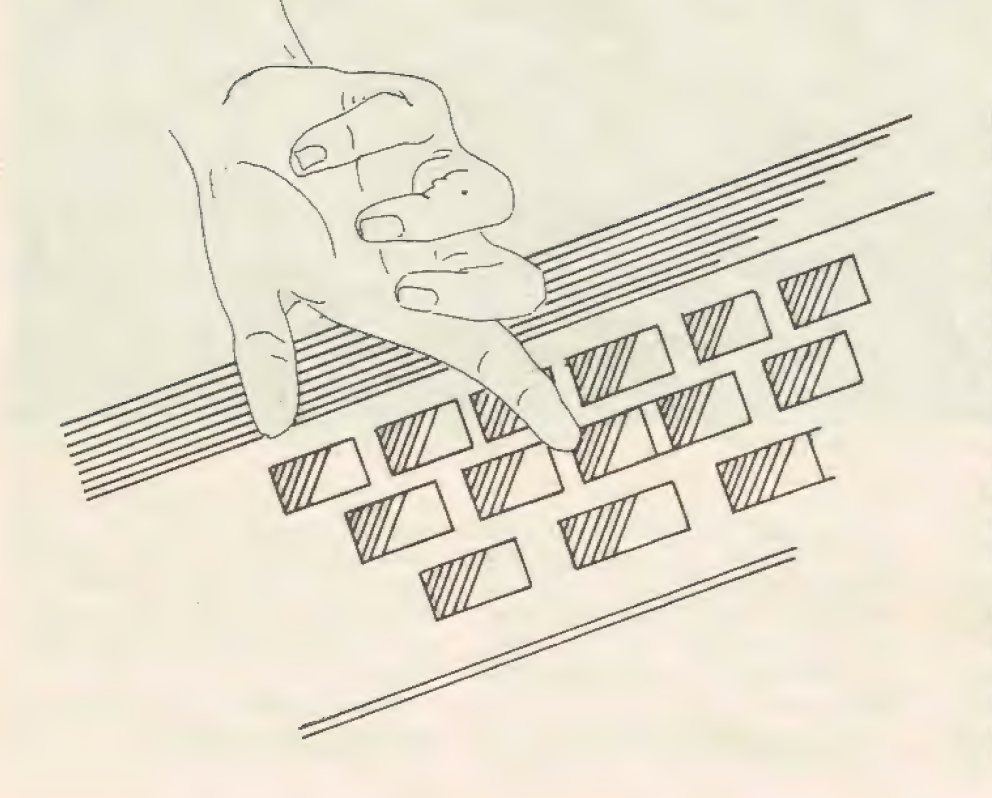

fía grande pero no demasiado... ¿cómo se podría llamar? podría llamarse... ¡no sé! podría llamarse Vicki o Paloma...

Su nombre fue SEIKOSHA GP-50 S así, sin interfaces, y es una impresora. Nada más verla te das cuenta de que no es una ZX-Printer en grande, no, en realidad es toda una impresora en pequeño. ¿Por qué?, simple, un papel blanco, y no metalizado, un cartucho de cinta con su «tintero» y el saber que es de matriz de agujas, te dejan muy tranquilo. ¿Qué, quieres saber más?, pues sigue leyendo...

La carcasa es de plástico blanco rugoso, para los detallistas, y es sólida, aunque no aconsejamos a nadie tirarla desde un quinto piso, más que nada por si pasa alguien y se la lleva... En su parte superior la impresora lleva una tapa de plástico ahumado transparente, que facilita el acceso al cartucho de cinta recambiable, y por ello al «tintero» que empapa la cinta que forma parte del cartucho de modo que cuan do se te acabe la tinta bastará con sustituirlo, no siendo necesario cambiar el cartucho de cinta más que cuando se haya usado mucho.

Para sacar el «entintador» basta con tirar hacia arriba de un pivote que tiene a la derecha, ya que a la izquierda está el eje que tensa la cinta y la mantiene húmeda. Y para sacar el cartucho será suficiente con separar las pestañas que lo sujetan por los laterales y levantar con

cuidado para extraer la cinta del cabezal portaagujas.

En su interior, se encuentran perfectamente separados la parte mecánica y la electrónica que lo controla, con lo que cualquier intervención se ve simplificada, gracias a su fácil acceso.

El control de la escritura se realiza con la ayuda de dos motores, uno situado a la izquierda se encarga de alimentar de papel en el retorno de carro o nueva línea, otro situado a la derecha se encarga de desplazar el mecanismo de impresión para avanzar sobre la línea.

Desde el exterior podemos apreciar a la derecha un mando giratorio que nos permita subir o bajar el papel sin ningún tipo de problemas. El papel es del tipo de rollo continuo, y el arrastre se realiza por fricción, al no llevar perforaciones en

los laterales. El rollo de papel está cubierto por otra carcasa plástica, cuya misión principal consiste: en evitar que caigan cosas sobre el rollo impidiendo con ello su normal funcionamiento, y de paso, servir de guía al papel ya impreso, cuyo ancho es de 127 mm y el ancho útil (escrito) es de 77-mm., teniendo 32 caracteres por línea y 9 líneas en cada pulgada (2,54 cm.).

La calidad de la impresión podéis comprobarla vosotros mismos en los adjuntos, tanto coplas de pantalla (copy) como líneas impresas. La GP - 50 S puede escribir en cuatro colores, pero no a la vez, tiene cuatro colores para elegir pero sólo puede escribir con uno de ellos de cada vez; por lo que para cambiar de color habrás de cambiar el cartucho de cinta entero, por supuesto, los caracteres de control referentes al color no se ejecutan.

Por su lógica dependencia del ordenador (como impresora que es no deja de ser un periférico) posee un conector para enchufar al port de expansión del SPECTRUM que incluye una salida de circuito impreso para poder conectar otros periféricos.

Al unir la impresora con el SPEC-TRUMI, ésta quedará a la derecha del ordenador, posición muy cómoda para manejar el mando giratorio de la impresora, aunque en opinión de algunos habría sido preferible que el cable que los une fuera un poco más largo, ya que de esta manera la impresora podría estar más alejada y la mesa en la que estuviéramos trabajando se vería libre pudiendo disponer de más sitio para poner papeles tales como listados de programas o listas de datos.

## ENTREVISTA

### **Hoy**

## **PABLO** YU

En esta sección daremos cabida a aquellos personajes que diariamente desarrollan su actividad profesional ante un teclado y un ordenador, con el fin de que salgan a la luz todos ellos, como muestra del buen hacer informático, y como ejemplo para vosotros, los que ahora empezáis, y que quizás tenéis cierta confusión acerca de cómo el humilde programador «casero» puede llegar a formar parte del gran coro de la ALTA INFORMATICA.

En este número hablamos con PABLO YU, jovencísimo programador, que desarrolla su actividad cotidiana en una de las más importantes empresas informáticas de nuestro país.

P.— ¿Cómo empezó tu afición por la informática?

R.— Empecé primero por la electrónica, la electrónica hacia la radiocomunicación, ya sabes, como casi todo el mundo que empezaba en esa época.

P.— O sea, antes de la informática, ¿fue la radio?

R.— Sí, la radio, por supuesto, todo lo que era la electrónica normal, nada de electrónica digital.

P.— Entonces, ¿fue un comienzo bastante normal? |

R.— Por supuesto, después, por una casualidad, entré en informática.

P.- De rebote y por casualidad, ¿cómo es eso?

h

R.— Podríamos decir que fue el comienzo en que en España empezaron a entrar las máquinas de video-juegos, y por consiguiente, ya no eran máquinas analógicas sino digitales, y buscabas a ver cómo funcionaban.

P.— O sea, ¿que jugando con las máquinas te entró interés por lo que es el Hardware, por el interior?

R.— No, más que el Hardware, mirabas cómo se realizó dicho programa, el Software.

P.— Entonces a continuación de los juegos, ¿qué fue lo que vino?

R.— Independientemente, con amigos informáticos que tengo me metí dentro del mundo informático. Todos ellos diciéndome que era una afición muy bonita, y bueno, me introduje de lleno en esa afición. Lo que ocurre es que una vez introducido es muy difícil salir, te quedas absorto.

 $P - iEs$  un vicio?

R.— Bastante, mucho.

P.— Entonces ¿empezaste después de los video-juegos...?

R.— Sí, casi como hobby y ya lo cogí como profesión.

P .- ¿Y, pasaste de los video-juegos a trabajar en ellos, sin un paso intermedio de programación de microordenadores y en «personales» y esto...

R.— Bueno, no en «personales» no, más hacia sistema de gestión. A partir de cursillos que daban y algunos cursos de introducción que

## **PABLO YU**

te daban ordenadores en el sistema OASIS. De tener amigos, que estaban dentro de academias, pues te introducías.

P. - ¿Entonces tus estudios?

R.— Bueno, en el campo infor mático cuando a mí me empezó a gustar el tema, no había muchas escuelas o academias especializadas en dicho tema, casi todas las que había realizaban pocas prácti cas y tendías a dejarlo. Sólo donde más estaba asentada la informática era en las universidades con carreras de Ingeniería y en círculos muy reducidos. Como sabrás la Universidad de Informática o de Técnicos Informáticos se acaba de crear hace muy pocos años y hasta hace unos cuatro o cinco años no ha cogido la base suficiente. En esa época, casi siempre eran los cursos por empresas que te iban dando, hoy en día ya hay academias.

P.- Entonces, ¿lo único que pudiste hacer, que ya fue bastante, fue instruirte a base de cursillos...?

R.— Sí, antes, normalmente sólo te daban cursillos en empresas, a raíz de que compraban un ordenador y la empresa vendedora daba Un curso de introducción. En primer lugar era un curso de operador, pero después ya de introducción a la programación. Independientemente, ya, siempre sigues estudiando de todo lo que es sistemas operativos y programación.

P. - ¿Eres casi, casi autodidacta? R.— Siempre me ha gustado ser autodidacta, es porque no me gusta

que me manden mucho, que digamos. Soy muy mal estudiante, siempre me ha gustado aprender por mi cuenta.

 $P - i$ Con esto quieres decir que lo que ahora conviene al que empieza, es después de haber tomado interés, introducirse seriamente en él, a través de cursillos, de academias, de la Universidad de Informática...?

R.— Bueno, sí, independientemente de que haya cursillos de introducción, si no sabes ningún dato sobre el tema, después ya es continuar con dicho camino aprendiendo sobre la Informática.

P. - ¿Qué recomiendas a todo el que se enfrenta con un teclado, práctica o teoria? ¿o las dos cosas?

R.— Las dos cosas, pero lo primero es que no tenga miedo, no es algo que le va a comer, él manda sobre la máquina, no la máquina sobre la persona.

P.- Por lo tanto, ¿antes de nada el teclado, o antes de nada los

R.— Hay un dicho que dice «Un poco de cal otro de arena».

P. - ¿Cuántos años llevas trabajando en Informática?

R.— Ya, como profesión llevaré cuatro años.

P. - ¿Y tienes ahora?

R.— Tengo 21. Como hobby casi seis años.

 $P - iQ$  sea que has tenido dos años de preparación previa?

R.— Sí, bueno, podríamos decir que cuatro años de preparación, dos por mi cuenta y riesgo, y después ya independientemente sobre las empresas que he trabajado siempre te iban preparando.

 $P - iEn$  el Software, hay ahora, más futuro que en el Hardware o al revés?

R.— Bueno, ahora mismo hay futuro en los dos campos, pero en el Software que es en el que yo estoy introducido hay un futuro más amplio, desde el año 70, a raíz de la entrada de microordenadores y de Software para el pequeño público y para la pequeña y mediana empresa. Ántes los ordenadores sólo estaban acaparados por los llamados Mame Frames y minis, hoy, como se sabe, los micros están a disposición de cualquier persona que pueda hacer un pequeño desembolso, entonces, por consiguiente, tienes un campo de Software grandísimo.

P.- Como profesional, ¿qué ves más interesante, empezar por una academia o directamente por la Facultad de Informática?

R.— Principalmente, el que empieza por la Facultad de Informática ya va hacia el título de Ingeniería, pero estamos pensando ahora mismo, en «Gente Menuda» ¿no?. Principalmente necesita una pequeña base porque si no, no creo que pueda «encontrar los cuatro pies al gato». Por supuesto una academia le puede orientar sobre unas ideas, ya después puede coger el estudio que quiera, por ejemplo, la Facultad de Informática.

En esta sección como es norma en todas las<br>publicaciones que pretenden tener un contac-<br>to más firme con sus lectores, daremos cabida<br>a todas vuestras dudas, preguntas, sugeren-<br>cias, comentarios, o incluso noticias que qu deseáis, establecer contactos entre vosotros<br>para intercambiar ideas, montajes, anécdotas.

A O A

OEA <sup>&</sup>gt;

## PROBLEMA DEL MES

Esta vez os proponemos una cuestión bastante fácil, sobre todo para los que se hayan leído atentamente el manual de instrucciones del SPECTRUM (todavía estás a tiempo de hacerlo) o para los que sin haberlo hecho tengan un genio innato.

Cuando almacenas un programa en cinta, o bien una matriz de da tos, o incluso un conjunto de bytes, tienes la inmensa suerte de poseer un comando como es el VERIFY que te ahorra muchos disgustos, informándote de si la grabación se efectuó correctamente.

Sabes que nada es perfecto, lo

sabes, pues el VERIFY tampoco lo es, y existe un caso, sólo uno, en el que el VERIFY no funciona como sería de desear, y siempre, siempre, da error aunque la grabación sea perfecta (hay un tipo que es una absurda excepción, pero esto sólo lo deben tener en cuenta los que se lo saben. todo).

Y el ordenador está bien, el grabador está bien, la cinta está incluso bien grabada, los cables están todos bien conectados, lo has hecho todo bien (es como para estar orgulloso) y la máquina que nunca se «equivoca» te da error, y lo peor de todo es que tiene razón, porque

lo que era ya no es, y lo habrás perdido para siempre a menos que lo vuelvas a cargar desde la cinta que el ordenador se empeña en decirte que está mal grabada.

**冒** 

 $\blacksquare$ 

Ss ss, a a e 2 a Ss,

■

La solución os la daremos en el próximo número, y si queréis demostrar lo listos que creéis ser, podéis mandar la solución a la redacción de la revista, de entre las que recibamos publicaremos aquí la más aproximada, la más lograda.

Incluso os permitimos que enviéis | cual es la excepción, o sea, que hay un tipo de algo que normalmente no verifica pero que en un caso. tan raro como absurdo, sí lo hace.

## ZX Spectrum +  $(64K.)$ Para los que exigen +

investronica

82 10

Nuevo curso de ordenador personal y programación Basic

# SI VAS A SEGUIR VIVIENDO<br>EN ESTE PLANETA NO TE QUEDE: DESCONECTADO

¿Cómo deminar ales erdenaderes antes de que ellos antes de que ello:<br>dominen todos<br>los sectores de la vida?

l Siídominas tu impaciencia, ya tienes medio curso | hecho

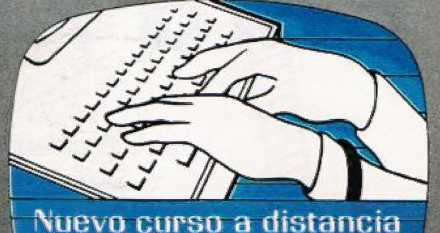

Ordenader Personal y A Programación Basic

Ahora puedes hacerlo de una forma sencilla y divertida. Con un dedo de la mano. Sin saber una palabra de inglés. Y sin moverte de casa.

Gracias a un curso claro y entretenido que te ayuda a sacarle al ordenador todo lo que tiene dentro.

Por supuesto que no te estamos hablando de un Manual de Instrucciones, y allá tú. Se trata de un programa de aprendizaje muy práctico, diseñado por especialistas, para que nadie se aburra a mitad de camino.

Es, para que te hagas una idea, como un viaje organizado al futuro. ¿Quieres una plaza?

Te ofrecemos 12 manuales de lecciones explicadas paso a paso.

Te ofrecemos, si no tienes ordenador, el COMMODORE 64, el más interesante del mundo, para que practiques desde el primer momento. Te ofrecemos un cuadro de profesores que te orientan continuamente en tu aprendizaje. ¿Qué pones tú? Paciencia. Y un poco de voluntad.

Con esos dos instrumentos te garantizamos que en seis meses serás capaz de operar con cualquier programa que adquieras y algo que te gustará más: podrás crear tus propios programas para uso profesional o personal: gestión, administración, archivo, estadística, juegos, estudios... Verás qué divertido es tener paciencia.

Este es un curso diferente a todos los que conozcas. Es serio, pero sabiendo que no eres una máquina. Es divertido, pero sin olvidar que tienes que sacarle partido.

Consta de los siguientes elementos:

- 12 manuales de lecciones, preparados para aprender enseguida sin perderse en teorías.

- 1 anexo de equivalencias.

- Optativo: Un ordenador personal COMMODORE 64, con su unidad de cassettes para practicar desde el primer minuto, porque como se aprende a dominar los ordenadores es trabajando con ellos.

- Amplio número de programas y una orientación continuada de tus profesores.

- No son necesarios conocimientos especiales de ningún tipo.

- Duración = Seis meses aproximadamente dedicando dos horas diarias.

- Sistema de aprendizaje: Á distancia. Cada manual incluye ejercicios amenos pa-

ra realizar en el ordenador. El profesor contesta a vuelta de correo con las correcciones y los consejos necesarios.

- Precic: El curso completo por algo más del precio del propio ordenador. Y con facilidades de pago.

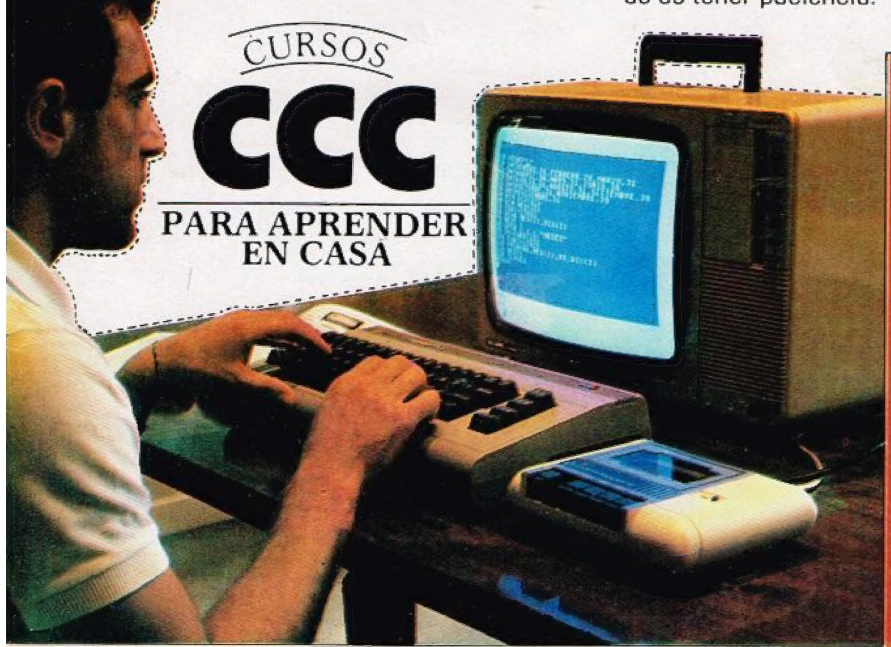

Centro de Enseñanza a Distancia autorizado en aplicación del Decreto 2641/1980.

#### Otros. de los e<br>Dtros de los<br>Cursos CCC: **CUPSOS CCC:**

- Radio, T
- léenico en Energia solas
- 
- linstalador<br>Electricista
- léenico en
- Fontaneria
- Graduado Escolar Guitarra
- Contabilidad
- Mecánico de motos **Dirección**
- Dibujante de co Inolés feon casette
- por video]
- Auxiliar Enfermera. Teléfono
- Puericultura
- Estheticiene.
- Peluqueria Masaje y
- Digitopresión.
- Corte y Confección

#### Para hablar con los dedc te echamos una mano

El idioma del futuro, se practica co dedos. Si quieres aprenderlo, la opor dad está en tu mano: Envía este cupó

Deseo información gratis y sin comprom sobre el curso de:

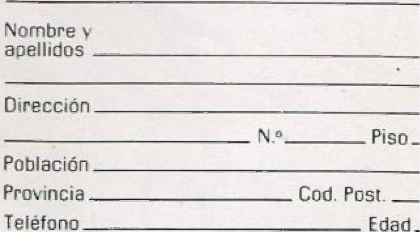

#### Envía este cupón a:

CCC, alto de Miraconcha - Apdo. 666 - 200 Tfno.: [943] 467600 -SAN SEBASTIAN oa CCC, Afido. 17.222 - 28080 MADRID